# 61A Lecture 32

**Announcements** 

Declarative Languages

## Database Management Systems

Database management systems (DBMS) are important, heavily used, and interesting!

A table is a collection of records, which are rows that have a value for each column

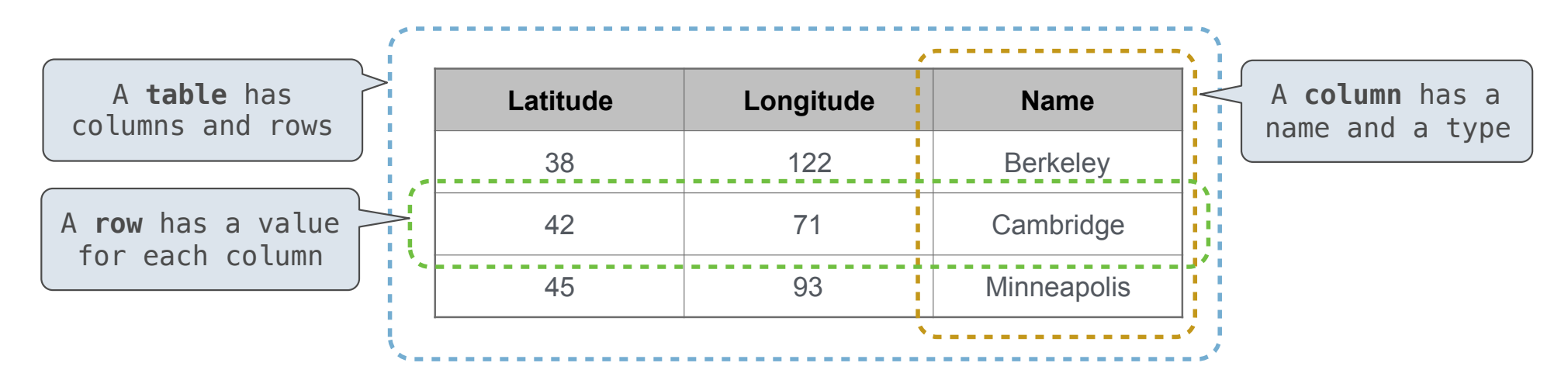

The Structured Query Language (SQL) is perhaps the most widely used programming language SQL is a *declarative* programming language

# Declarative Programming

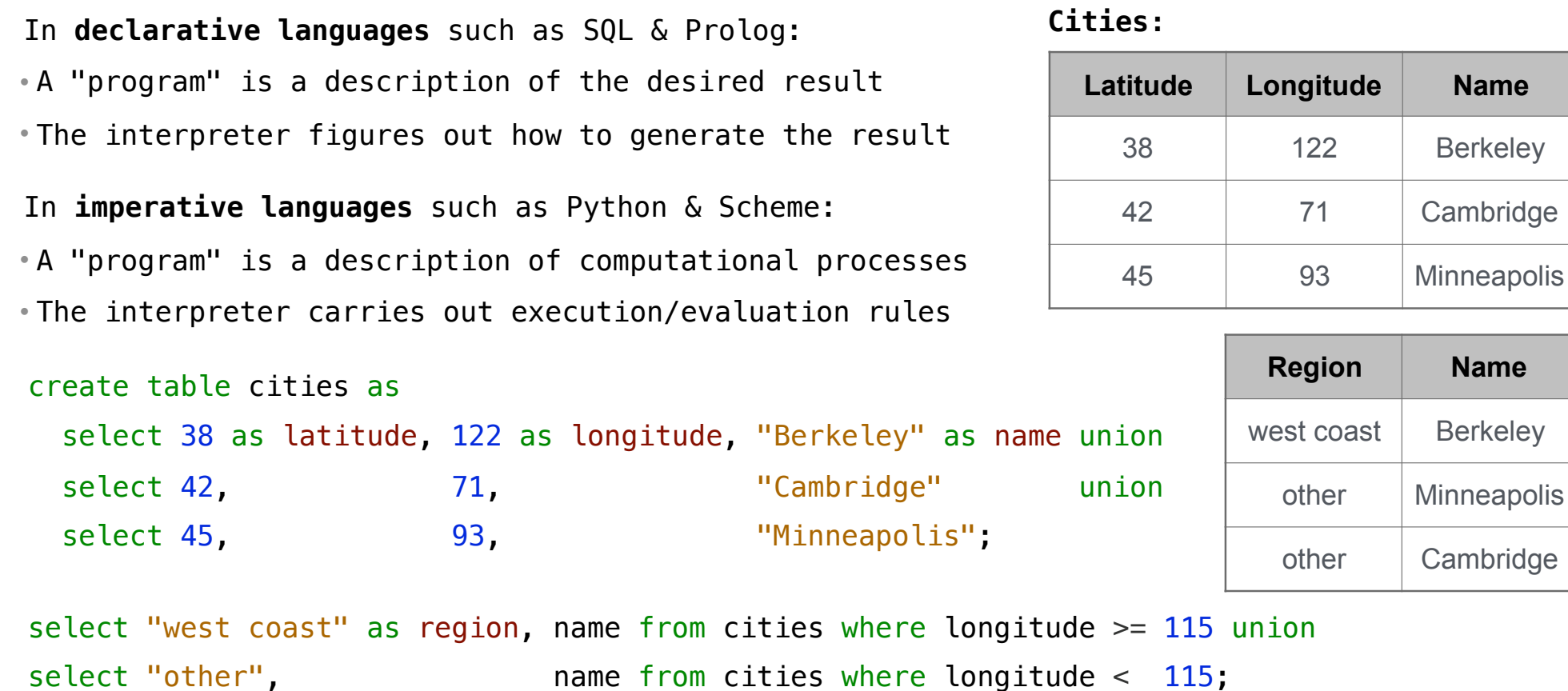

------------------------

Structured Query Language (SQL)

#### SQL Overview

The SQL language is an ANSI and ISO standard, but DBMS's implement custom variants • A **select** statement creates a new table, either from scratch or by projecting a table • A **create table** statement gives a global name to a table • Lots of other statements exist: **analyze**, **delete**, **explain**, **insert**, **replace**, **update**, etc. • Most of the important action is in the **select** statement

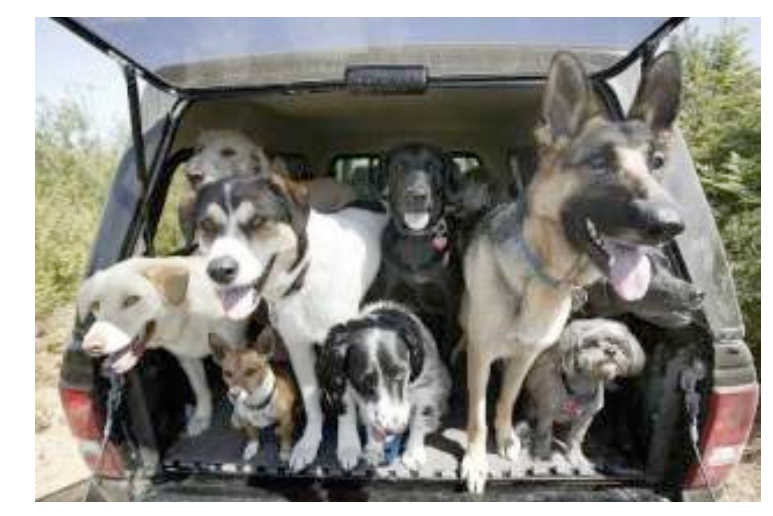

*Today's theme:*

http://awhimsicalbohemian.typepad.com/.a/6a00e5538b84f3883301538dfa8f19970b-800wi

Getting Started with SQL

Install sqlite (version 3.8.3 or later): http://sqlite.org/download.html

Use sqlite online: http://kripken.github.io/sql.js/GUI/

#### Selecting Value Literals

A **select** statement always includes a comma-separated list of column descriptions

A column description is an expression, optionally followed by **as** and a column name

select [expression] as [name], [expression] as [name]; ...

Selecting literals creates a one-row table

The union of two select statements is a table containing the rows of both of their results

select "delano" as parent, "herbert" as child **;**unionselect "abraham" , "barack" , union select "abraham" , "clinton" , union select "fillmore" , "abraham" union select "fillmore" , "delano" union select "fillmore" , "grover" union

select "eisenhower" , "fillmore";

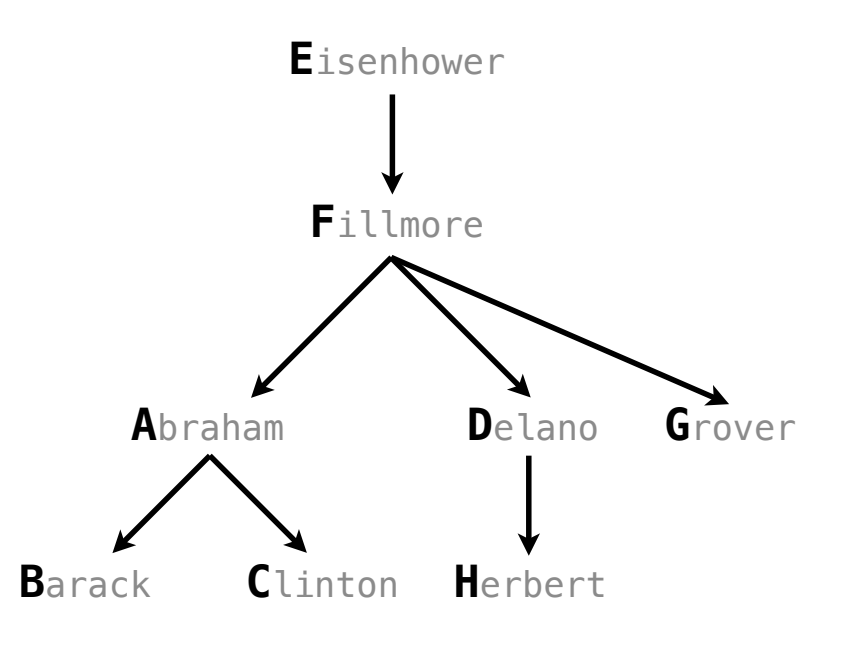

#### Naming Tables

SQL is often used as an interactive language The result of a **select** statement is displayed to the user, but not stored A **create table** statement gives the result a name

create table [name] as [select statement];

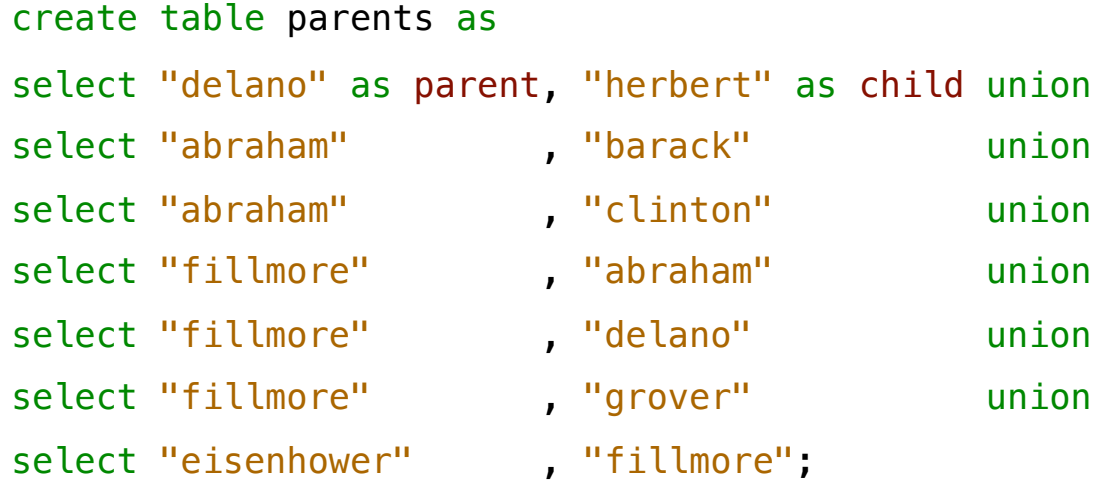

**Parents:**

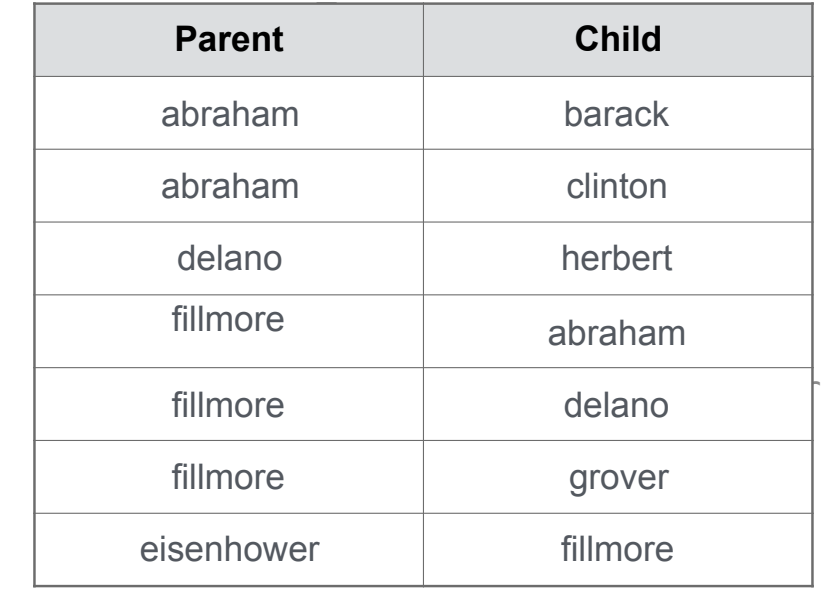

Projecting Tables

### Select Statements Project Existing Tables

A **select** statement can specify an input table using a **from** clause A subset of the rows of the input table can be selected using a **where** clause An ordering over the remaining rows can be declared using an **order by** clause Column descriptions determine how each input row is projected to a result row

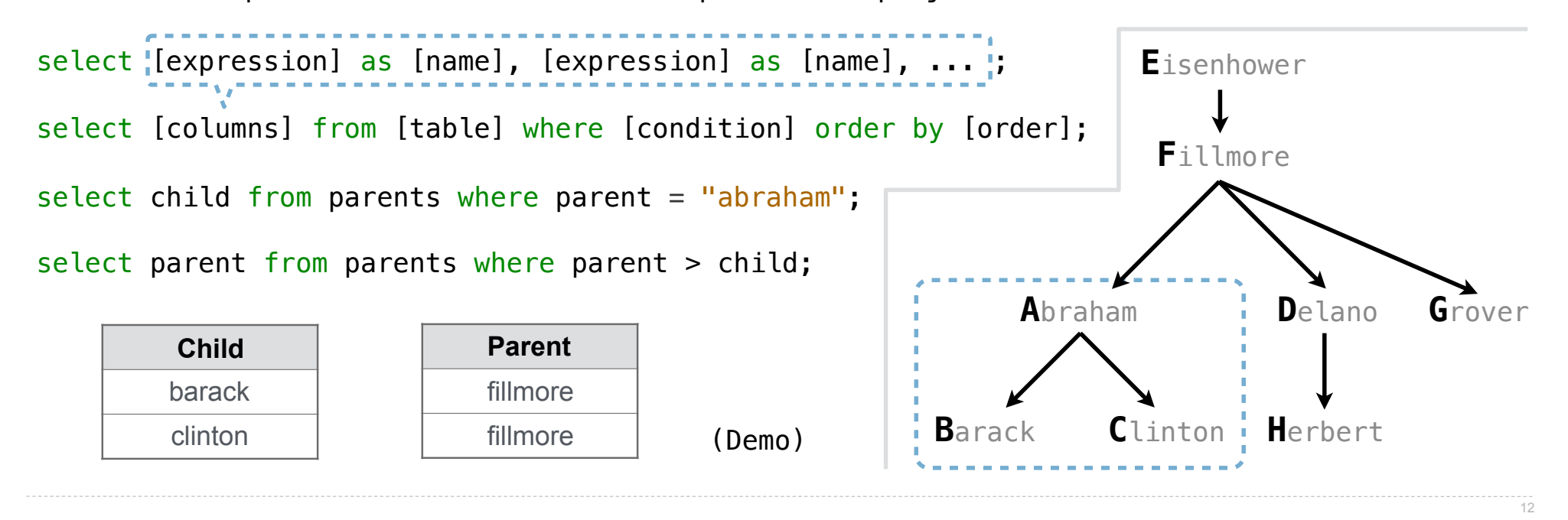

Arithmetic

#### Arithmetic in Select Expressions

In a select expression, column names evaluate to row values Arithmetic expressions can combine row values and constants

**create table lift as select 101 as chair, 2 as single, 2 as couple union**<br>select **102** . 0 . 3 union  **select 102 , 0 , 3 union select 103** , **4** , **1;** 

select chair, single  $+ 2$   $*$  couple as total from lift;

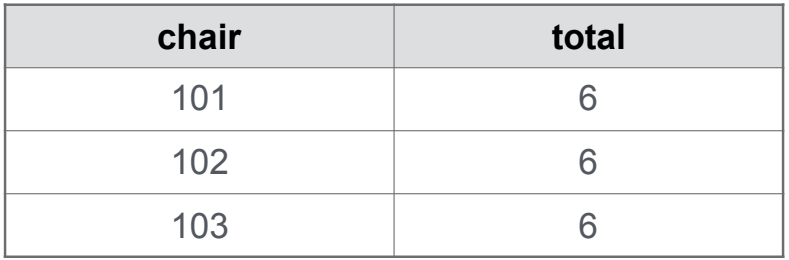

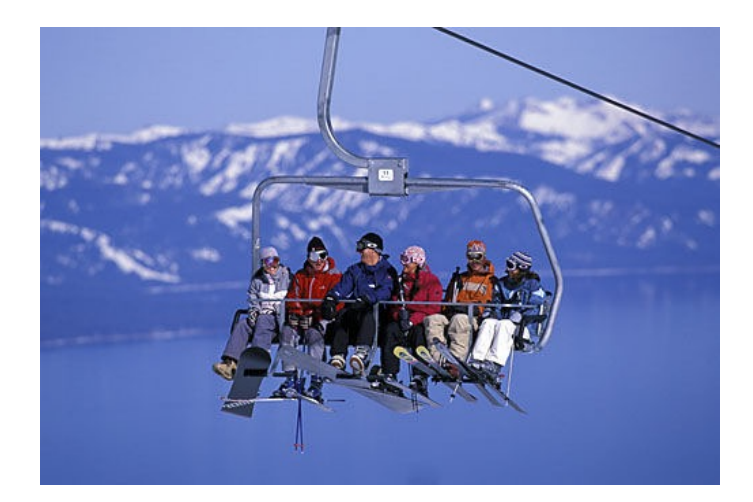

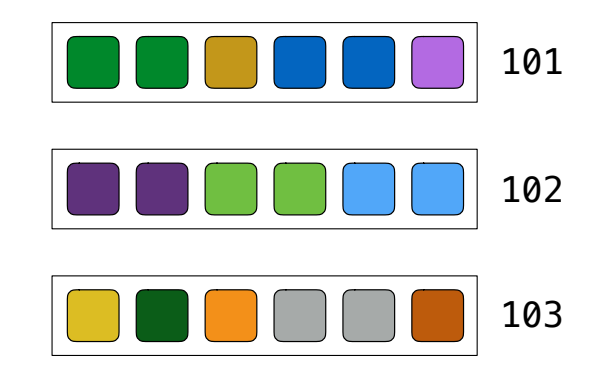

#### Discussion Question

------------

Given the table **ints** that describes how to sum powers of 2 to form various integers

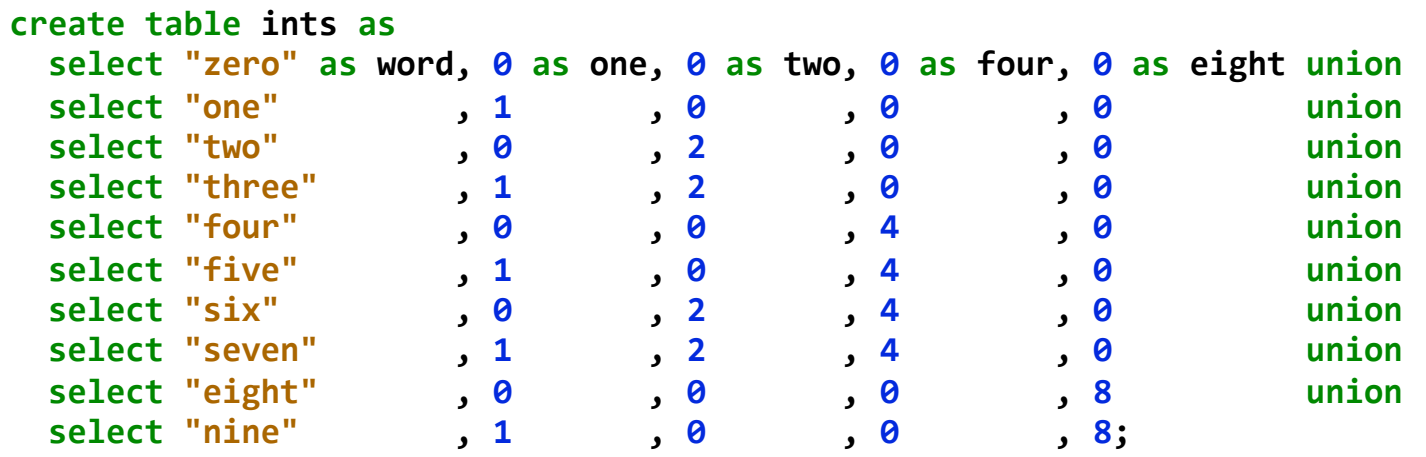

(Demo)

(A) Write a select statement for a two-column table of the **word** and **value** for each integer

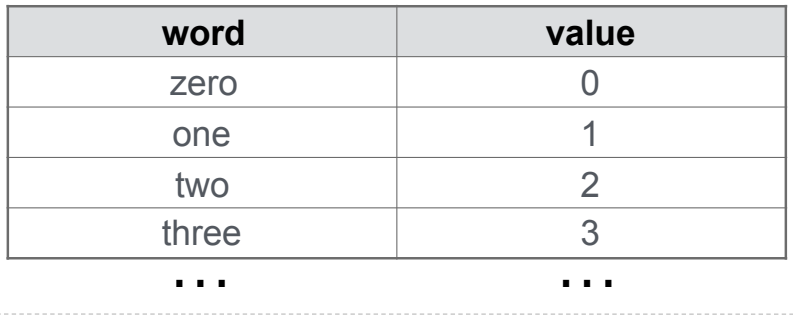

(B) Write a select statement for the **word** names of the powers of two

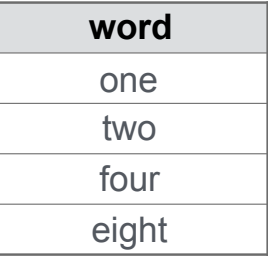

Prolog: Another Declarative Language (a side excursion)

#### Prolog

Prolog is a *logic programming language* developed about 1972 by Alain Colmerauer et al. Originally developed for computational linguistics and AI.

Programs consist of rules, which define relations, rather than functions.

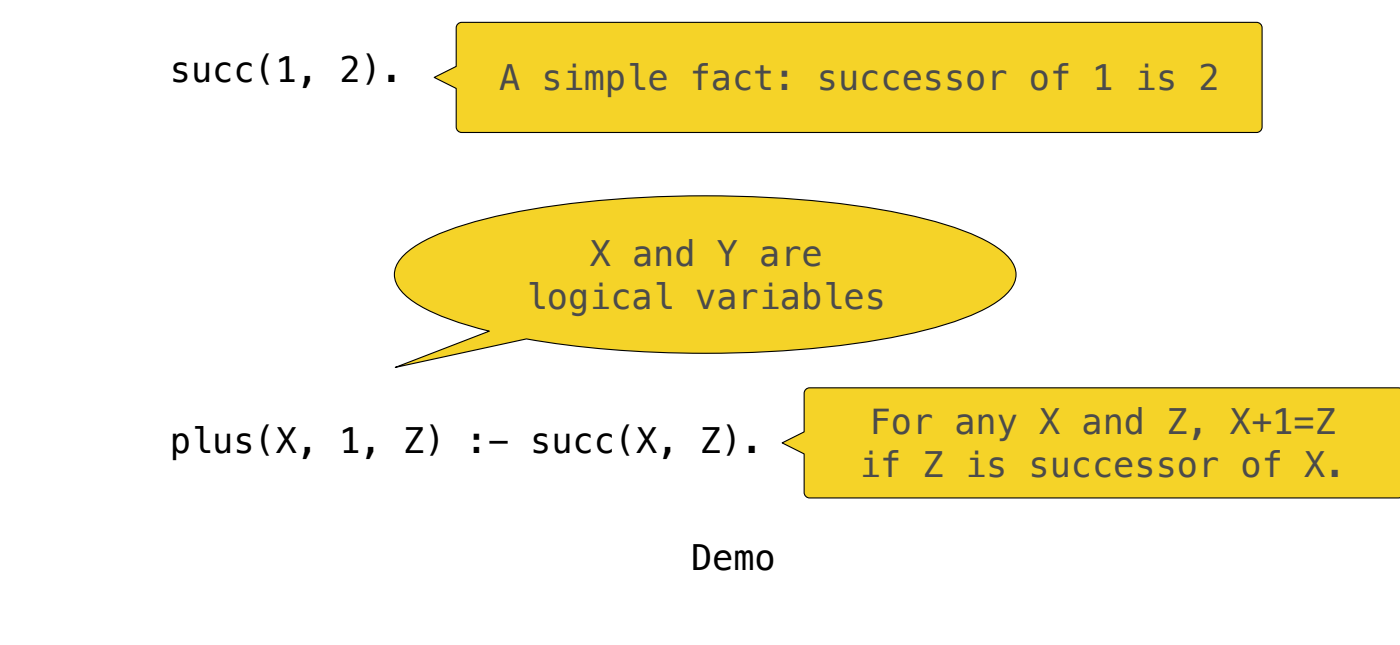